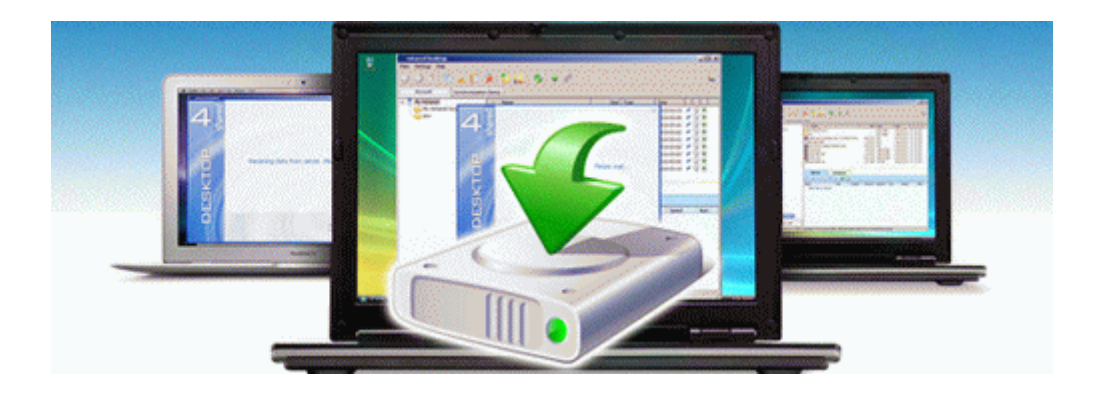

## Cyberhome dvd 300s manual

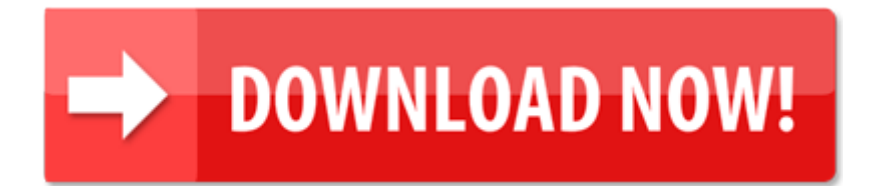

[Direct](http://erme.9te.ru/a.php?q=cyberhome-dvd-300s-manual) [Link](http://erme.9te.ru/a.php?q=cyberhome-dvd-300s-manual) [#1](http://erme.9te.ru/a.php?q=cyberhome-dvd-300s-manual)